# **CSE 312Foundations of Computing II**

**Lecture 9: Variance and Independence of RVs (continued)Lecture 10: Bloom Filters**

1

#### **Announcements**

- PSet 3 due today
- PSet 2 returned yesterday
- PSet 4 posted this evening
	- –— <u>Last</u> PSet prior to midterm (midterm is in exactly two weeks from now)
	- Midterm info will follow soon
	- PSet 5 will only come <u>after</u> the midterm in two weeks

### **Recap Variance – Properties**

**Definition.** The **variance** of a (discrete) RV is  $Var(X) = \mathbb{E}[(X - \mathbb{E}[X])^2] = \sum_{x} p_X(x) \cdot (x - \mathbb{E}[X])^2$ 

**Theorem.** For any  $a, b \in \mathbb{R}$ ,  $\text{Var}(a \cdot X + b) = a^2 \cdot \text{Var}(X)$ 

**Theorem.**  $Var(X) = \mathbb{E}[X^2] - \mathbb{E}[X]^2$ 

3

#### **Variance**

## **Theorem.**  $Var(X) = E[X^2] - E[X]^2$

**Proof:**  $Var(X) = \mathbb{E}[(X - \mathbb{E}[X])^2]$ = $E[(X^2 - 2E[X] \cdot X + E[X])^2]$ = $E(X^2) - 2E[X]E[X] + E[X]^2$ = $\mathbb{E}[X^2] - \mathbb{E}[X]^2$  (linearity of expectation!)  $\mathsf{Recall}\ \mathbb{E}[X]$  is a  $\mathsf{constant}$  $\mathbb{E}[X^2]$  and  $\mathbb{E}[X]^2$ are different !

#### **Variance of Indicator Random Variables**

Suppose that  $X_A$  is an indicator RV for event  $A$  with  $P(A) = p$  so Since  $X_A$  only takes on values 0 and 1, we always have  $X_A^2 = X_A$ so $\mathbb{E}[X_A] = P(A) = p$ Var $\mathrm{r}(X_A)=\mathbb{E}[\mathbb{X}_A^2]$  $\left[\frac{2}{A}\right]-\mathbb{E}\left[X_A\right]$  $X_A$ ] –  $E[X_A]$ 2  $= p - p$  $\frac{2}{2} = p(1-p)$ 

 $Var[X] = \mathbb{E}[X^2] - E[X^2]$ **In General,**  $Var(X + Y) \neq Var(X) + Var(Y)$  $P(x=1)$ 

Proof by counter-example:

- Let *X* be a r.y. with pmf  $P(X = 1) = P(X = -1) = 1/2$  $-$  What is  $\mathbb{E}[X]$  and  $\mathrm{Var}(X)$ ?
- Let  $\underline{Y} = -\underline{X}$  $Y + Y = 0$ – What is  $\mathbb{E}[Y]$  and  $\text{Var}(Y)$ ?  $= \nu_{A\mathcal{K}}(X) + \nu_{A\mathcal{K}}(Y)$ What is  $Var(X + Y)$ ?  $\mathcal{T}$

### **Agenda**

- Variance
- Properties of Variance
- •Independent Random Variables
- Properties of Independent Random Variables
- An Application: Bloom Filters!

#### **Random Variables and Independence**

Comma is shorthand for AND

**Definition.** Two random variables X, Y are (mutually) independent if for all  $(x, y)$  $P(X = x, Y = y) = P(X = x) \cdot P(Y = y)$ **Definition.** The random variables  $X_1, ..., X_n$  are (mutually) independent if for all  $x_1, ..., x_n$ ,  $P(X_1 = x_1, ..., X_n = x_n)$  $_{n}$ ) =  $P(X_1 = x_1)$  $P(X_n = x_n)$  $\blacksquare$  Intuition: Knowing  $X$  doesn't help you guess  $Y$  and vice versa

Note: No need to check for all subsets, but need to check for all outcomes!

#### **Example**

Let *X* be the number of heads in *n* independent coin flips of the same coin. Let  $Y = X \text{ mod } 2$  be the parity (even/odd) of X. Are  $X$  and  $Y$  independent?

$$
P_{0}[\gamma=0] \neq 0
$$
\n
$$
\rho_{0}[\gamma=0] \neq 0
$$
\n
$$
\rho_{0}[\gamma=0] \neq 0
$$
\n
$$
\rho_{0}[\gamma=0] \neq 0
$$
\n
$$
= 0
$$

Poll:pollev.com/paulbeame028

A. Yes  
B. No 
$$
\sqrt{}
$$

#### **Example**

Make 2) *independent* coin flips of the same coin. Let  $X$  be the number of heads in the first  $n$  flips and  $Y$  be the number of heads in the last  $\overline{n}$  flips.

Are  $X$  and  $Y$  independent?

Poll:pollev.com/paulbeame028

A. YesB. No

### **Agenda**

- Variance
- Properties of Variance
- •Independent Random Variables
- Properties of Independent Random Variables
- An Application: Bloom Filters!

#### **Important Facts about Independent Random Variables**

**Theorem.** If  $X$ ,  $Y$  independent,  $\mathbb{E}[X \cdot Y] = \mathbb{E}[X] \cdot \mathbb{E}[Y]$ 

**Theorem.** If X, Y independent,  $Var(X + Y) = Var(X) + Var(Y)$ 

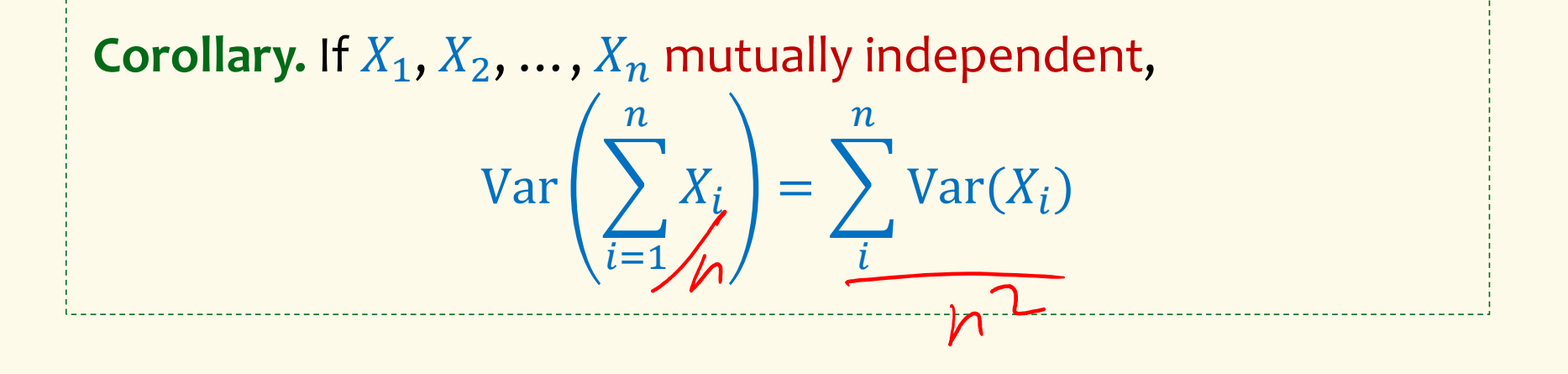

#### **Example – Coin Tosses**

We flip <del> $\bm{\varkappa}$  independent coins, each one heads with probability  $p$ </del>

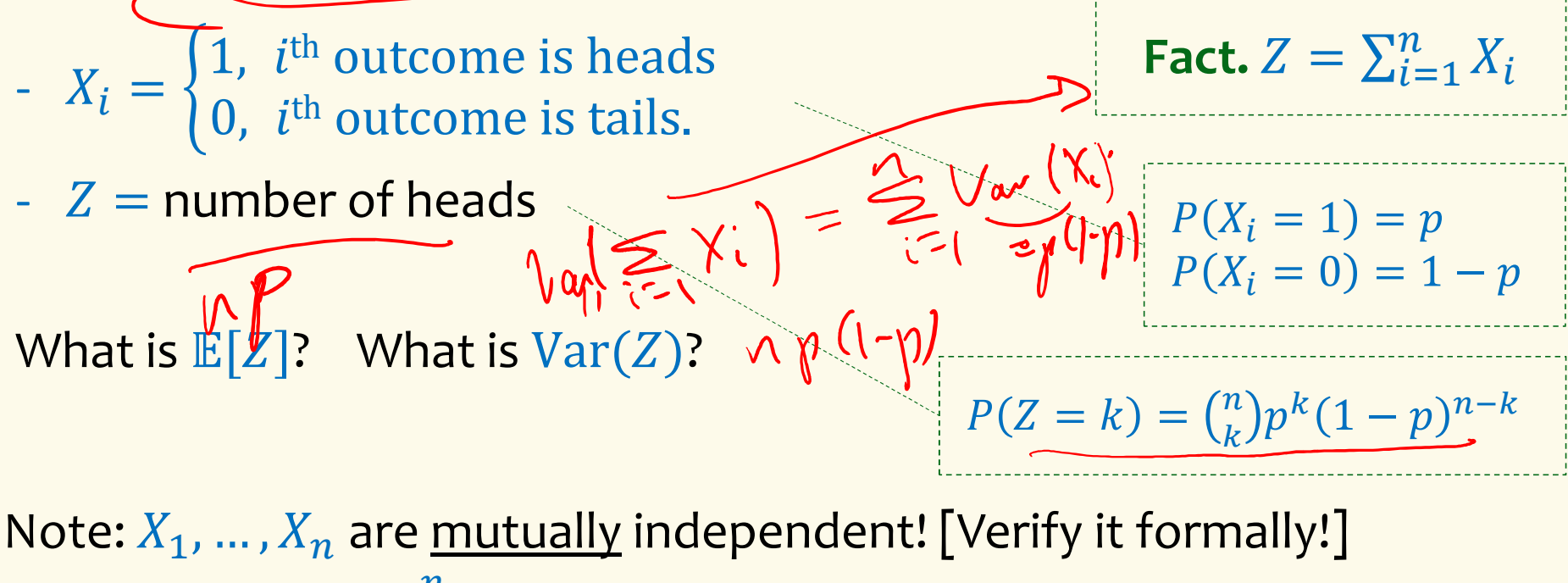

$$
Var(Z) = \sum_{i=1}^{n} Var(X_i) + \int n \cdot p(1-p)
$$
 Note  $Var(X_i) = p(1-p)$ 

## $($  Not Covered) Proof of  $\mathbb{E}[X \cdot Y] = \mathbb{E}[X] \cdot \mathbb{E}[Y]$

## **Theorem.** If  $X$ ,  $Y$  independent,  $\mathbb{E}[X \cdot Y] = \mathbb{E}[X] \cdot \mathbb{E}[Y]$

**Proof**

Let 
$$
x_i
$$
,  $y_i$ ,  $i = 1, 2$ , ...be the possible values of X, Y.  
\n
$$
\mathbb{E}[X \cdot Y] = \sum_i \sum_j x_i \cdot y_j \cdot P(X = x_i \land Y = y_j)
$$
\n
$$
= \sum_i \sum_j x_i \cdot y_i \cdot P(X = x_i) \cdot P(Y = y_j)
$$
\n
$$
= \sum_i x_i \cdot P(X = x_i) \cdot \left(\sum_j y_j \cdot P(Y = y_j)\right)
$$
\n
$$
= \mathbb{E}[X] \cdot \mathbb{E}[Y]
$$
\nNote: NOT true in general; see earlier example  $\mathbb{E}[X^2] \neq \mathbb{E}[X]^2$ 

14

## **(Not Covered) Proof of**  $Var(X + Y) = Var(X) + Var(Y)$

**Theorem.** If X, Y independent,  $Var(X + Y) = Var(X) + Var(Y)$ 

**Proof**

$$
Var(X + Y)
$$
  
=  $\mathbb{E}[(X + Y)^2] - (\mathbb{E}[X + Y])^2$   
=  $\mathbb{E}[X^2 + 2XY + Y^2] - (\mathbb{E}[X] + \mathbb{E}[Y])^2$   
=  $\mathbb{E}[X^2] + 2 \mathbb{E}[XY] + \mathbb{E}[Y^2] - (\mathbb{E}[X]^2 + 2 \mathbb{E}[X] \mathbb{E}[Y] + \mathbb{E}[Y]^2)$   
=  $\mathbb{E}[X^2] - \mathbb{E}[X]^2 + \mathbb{E}[Y^2] - \mathbb{E}[Y]^2 + 2 \mathbb{E}[XY] - 2 \mathbb{E}[X] \mathbb{E}[Y]$   
=  $Var(X) + Var(Y) + 2 \mathbb{E}[XY] - 2 \mathbb{E}[X] \mathbb{E}[Y]$   
=  $Var(X) + Var(Y)$  equal by independence

15

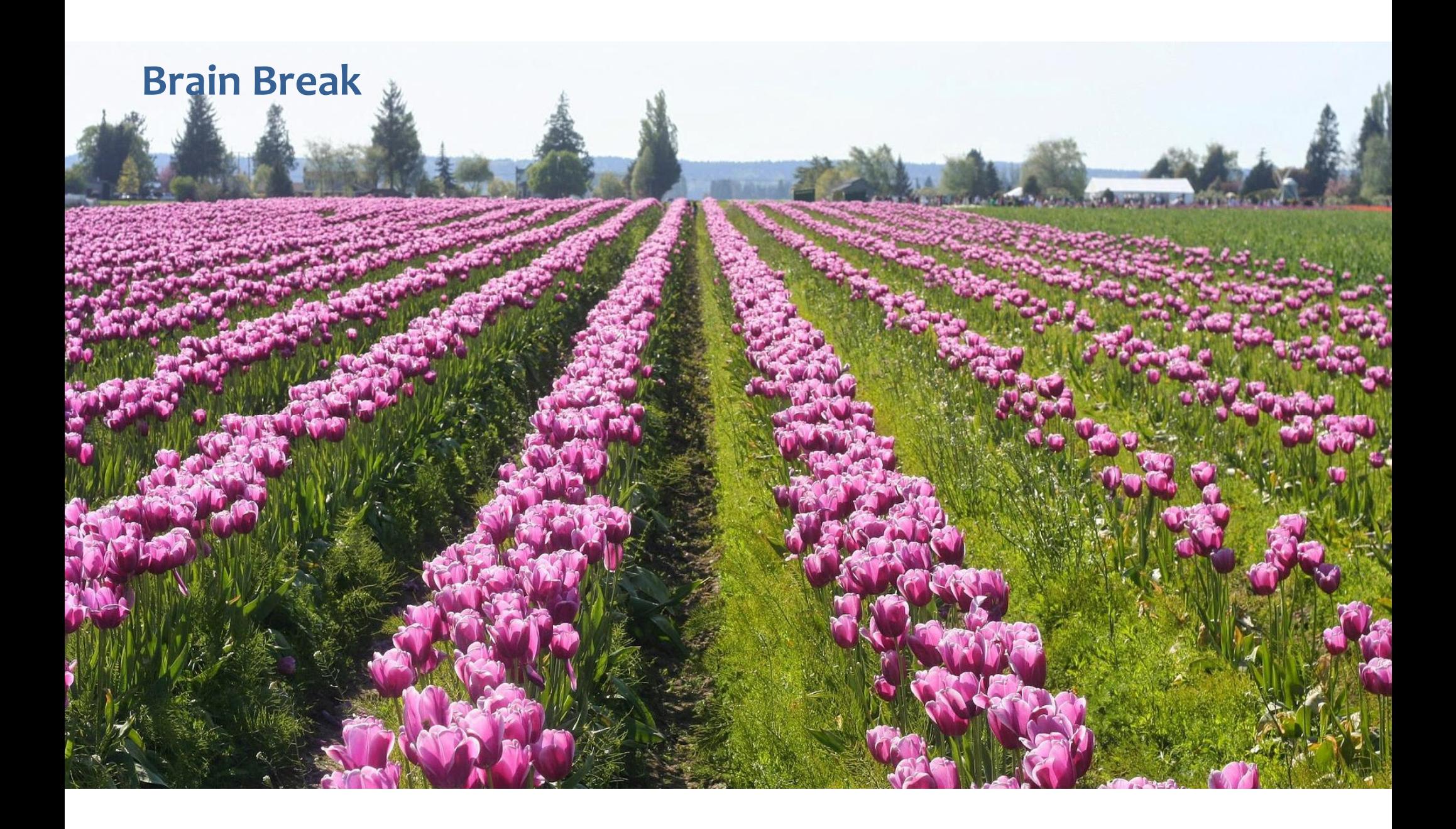

### **Agenda**

- Variance
- Properties of Variance
- •Independent Random Variables
- Properties of Independent Random Variables
- An Application: Bloom Filters!

#### **Basic Problem**

**Problem:** Store a subset  $S$  of a <u>large</u> set  $U$ .

**Example.**  $U =$  set of 128 bit strings  $S =$  subset of strings of interest  $|U|\approx$  2<sup>128</sup>  $|S| \approx 1000$ 

#### **Two goals:**

- **1. Very fast** (ideally constant time) answers to queries "Is  $x \in S$ ?" for any  $x \in U$ .
- **2. Minimal storage** requirements.

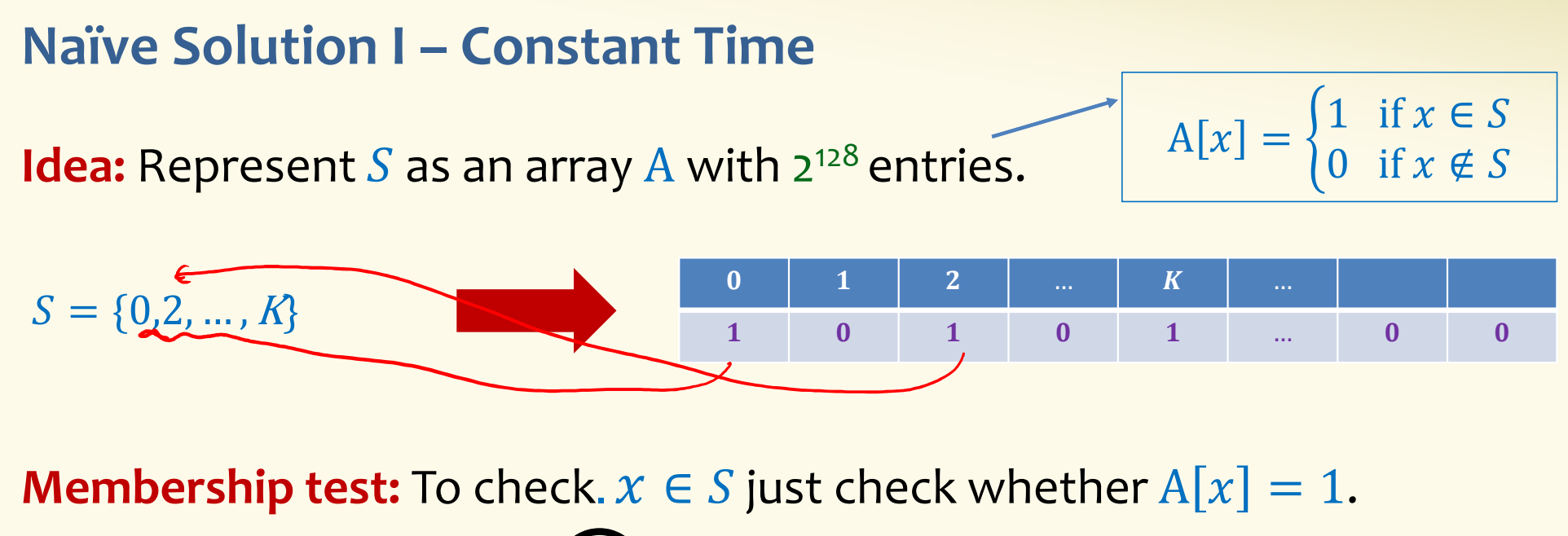

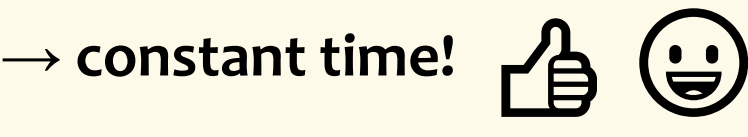

**Storage:** Require storing 2<sup>128</sup> bits, even for small *S*.

中国

#### **Naïve Solution II – Small Storage**

**Idea:** Represent  $S$  as a list with  $|S|$  entries.

$$
S = \{0, 2, ..., K\}
$$

#### **Storage:** Grows with  $|S|$  <u>only</u>  $\overrightarrow{B}$   $\overrightarrow{E}$

**Membership test:** Check  $x \in S$  requires time linear in  $|S|$ 

(Can be made logarithmic by using a tree)

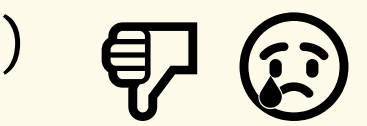

#### **Hash Table**

**Idea:** Map elements in  $S$  into an array  $A$  of size  $m$  using a hash function  $\mathbf h$ 

**Membership test:** To check  $x \in S$  just check whether  $A[\mathbf{h}(x)] = x$ 

**Storage:**  $m$  elements (size of array)

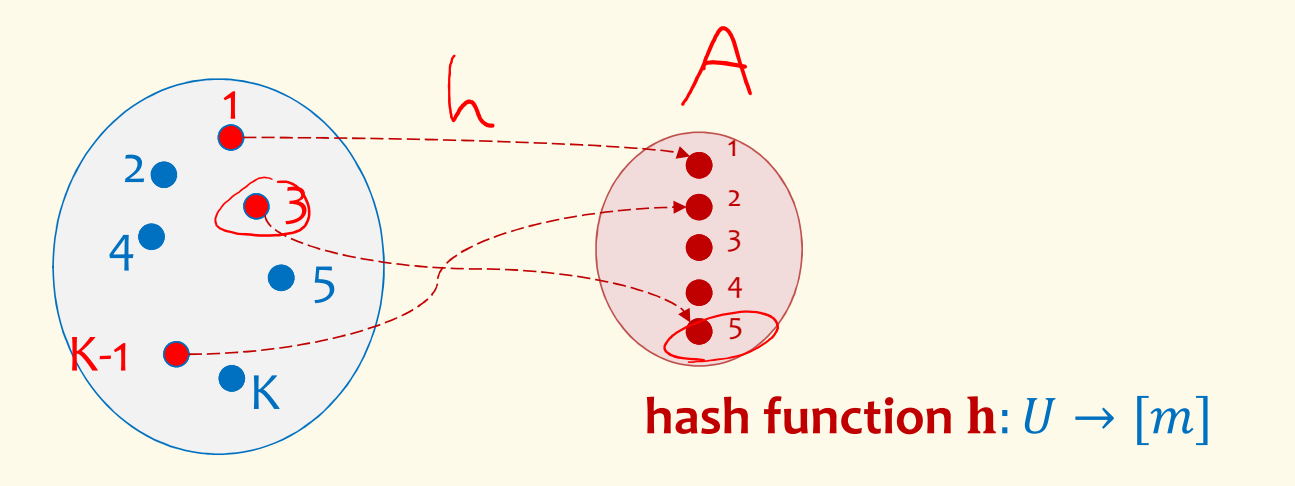

#### **Hash Table**

**Idea:** Map elements in  $S$  into an array  $A$  of size  $m$  using a hash function  $\mathbf h$ 

**Membership test:** To check  $x \in S$  just check whether  $A[\mathbf{h}(x)] = x$ 

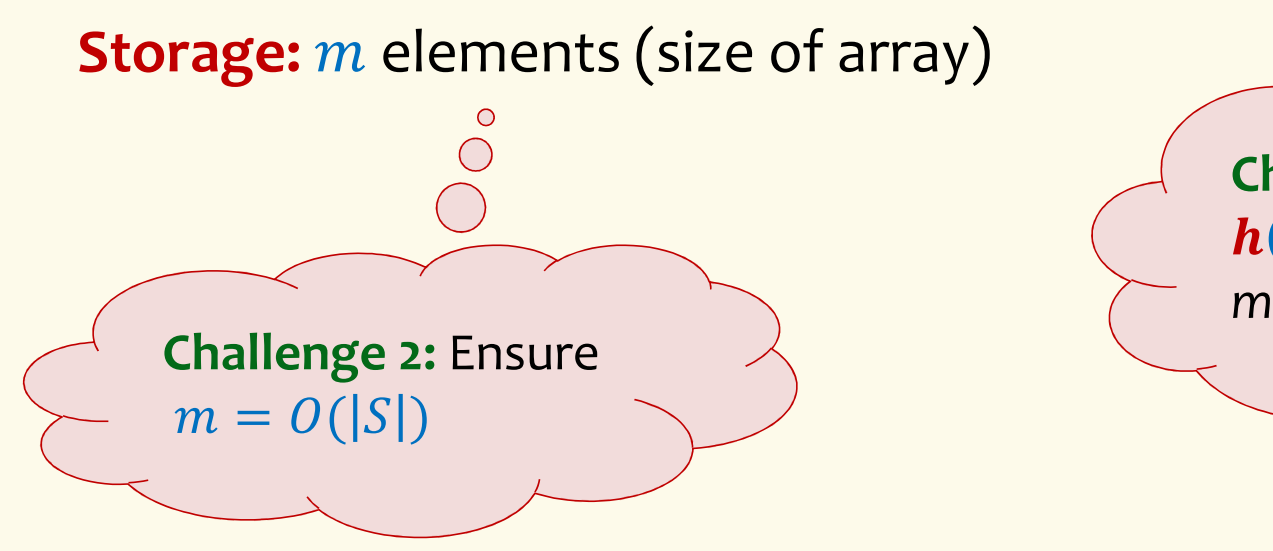

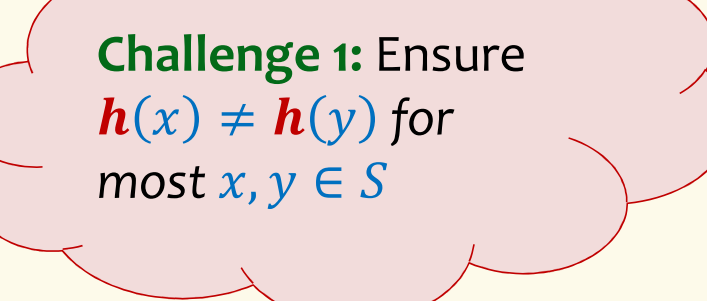

### **Hashing: collisions**

Collisions occur when  $\bm{h}(x) = \bm{h}(y)$  for some distinct  $x, y \in S$ , i.e., two elements of set map to the same location

• Common solution: chaining – at each location (bucket) in the table, keep linked list of all elements that hash there.

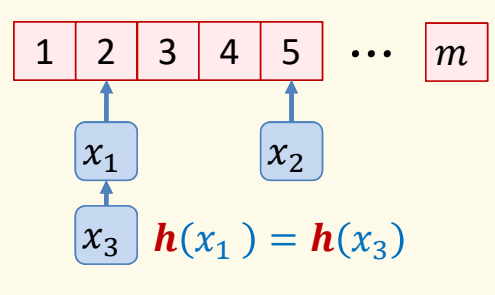

#### **Good hash functions to keep collisions low**

- The hash function  $\bm{h}$  is good iff it
	- $-$  distributes elements uniformly across the  $m$  array locations so that  $-$
	- $-$  pairs of elements are mapped independently
	- "Universal Hash Functions" see CSE 332

### **Hashing: summary**

#### **Hash Tables**

- •They store the data itself
- With a good hash function, the data is well distributed in the table and lookup times are small.
- $\bullet$  However, they need at least as much space as all the data being stored, i.e.,  $m = \Omega(|S|)$

In some cases,  $|S|$  is huge, or not known a-priori …

> Can we do better!?

# **Bloom Filters**

by Unknown Author is licensed under CC BY-NC-ND

This Photo

**to the rescue**

(Named after $\bigl($ 6urton Howard Bloom $\bigl)$ 

#### **Bloom Filters – Main points**

- •Probabilistic data structure.
- • Close cousins of hash tables.
	- But: Ridiculously space efficient
- •Occasional errors, specifically false positives.

#### **Bloom Filters**

- •Stores information about a set of elements  $S \subseteq U$ .
- • Supports two operations:
	- **1.**  $\overline{\text{add}(x)}$  adds  $x \in U$  to the set S
	- **2.**  $\mathbf{contains}(x)$  ideally: true if  $x \in S$ , false otherwise

**Instead, relaxed guarantees:**

- • $\begin{array}{l} \cdot & \text{False} \rightarrow \text{definitely not in } S \\ \cdot & \text{True} \rightarrow \text{possibly in } S \end{array}$
- True <sup>→</sup> **possibly** in <sup>E</sup>

[i.e. we could have *false positives*]

#### **Bloom Filters – Why Accept False Positives?**

- **Speed** both **add** and **contains** very very fast.
- **Space** requires a miniscule amount of space relative to storing all the actual items that have been added.— Often just <u>8 bits per inserted item!</u>
- **Fallback mechanism**  can distinguish false positives from true positives with extra cost
	- –Ok if mostly negatives expected + low false positive rate

#### **Bloom Filters: Application**

- • Google Chrome has a database of malicious URLs, but it takes a long time to query.
- • Want an in-browser structure, so needs to be efficient and be spaceefficient
- • Want it so that can check if a URL is in structure:
	- – If return False, then definitely not in the structure (don't need to do expensive database lookup, website is safe)
	- – If return True, the URL may or may not be in the structure. Have to perform expensive lookup in this rare case.

### **Bloom Filters – More Applications**

- Any scenario where space and efficiency are important.
- •Used a lot in networking
- • In distributed systems when want to check consistency of data across different locations, might send a Bloom filter rather than the full set of data being stored.
- •Google BigTable uses Bloom filters to reduce disk lookups
- • Internet routers often use Bloom filters to track blocked IP addresses.
- And on and on…

#### **What you can't do with Bloom filters**

- There is no delete operation
	- $-$  Once you have added something to a Bloom filter for  $\mathcal{S},$  it stays
- You can't use a Bloom filter to name any element of  $S$

But what you *can* do makes them very effective!

**Bloom Filters – Ingredients** 

Basic data structure is a <sup>&</sup>lt; <sup>×</sup> <sup>T</sup> binary array "the Bloom filter"

- $k$  rows  $t_1, ..., t_k$ , each of size  $m$  $\bullet$
- •• Think of each row as an  $m$ -bit vector

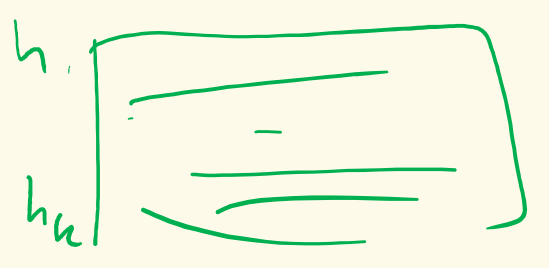

 $k$  different hash functions  $\mathbf{h}_1, ..., \mathbf{h}_k: U \to [m]$ 

**Bloom Filters – Three operations**

• Set up Bloom filter for  $S = \emptyset$ 

 $\bm{\mathrm{function}}$  INITIALIZE $(k,m)$  ${\bf for} \; i=1,...,k$ :  ${\bf do}$  $t_i$  = new bit vector of m 0s

• Update Bloom filter for  $S \leftarrow S \cup \{x\}$ 

**function**  $\text{ADD}(x)$  ${\bf for}~i=1,...,k:$   ${\bf do}$  $t_i[h_i(x)] = 1$ 

 $\vert \mathcal{L} \vert$ 

• Check if  $x \in S$ 

 $\mathbf{function}$   $\mathrm{CONTAINS}(x)$ **return**  $t_1[h_1(x)] == 1 \wedge t_2[h_2(x)] == 1 \wedge ... \wedge t_k[h_k(x)] == 1$ 

#### **Bloom Filters - Initialization**

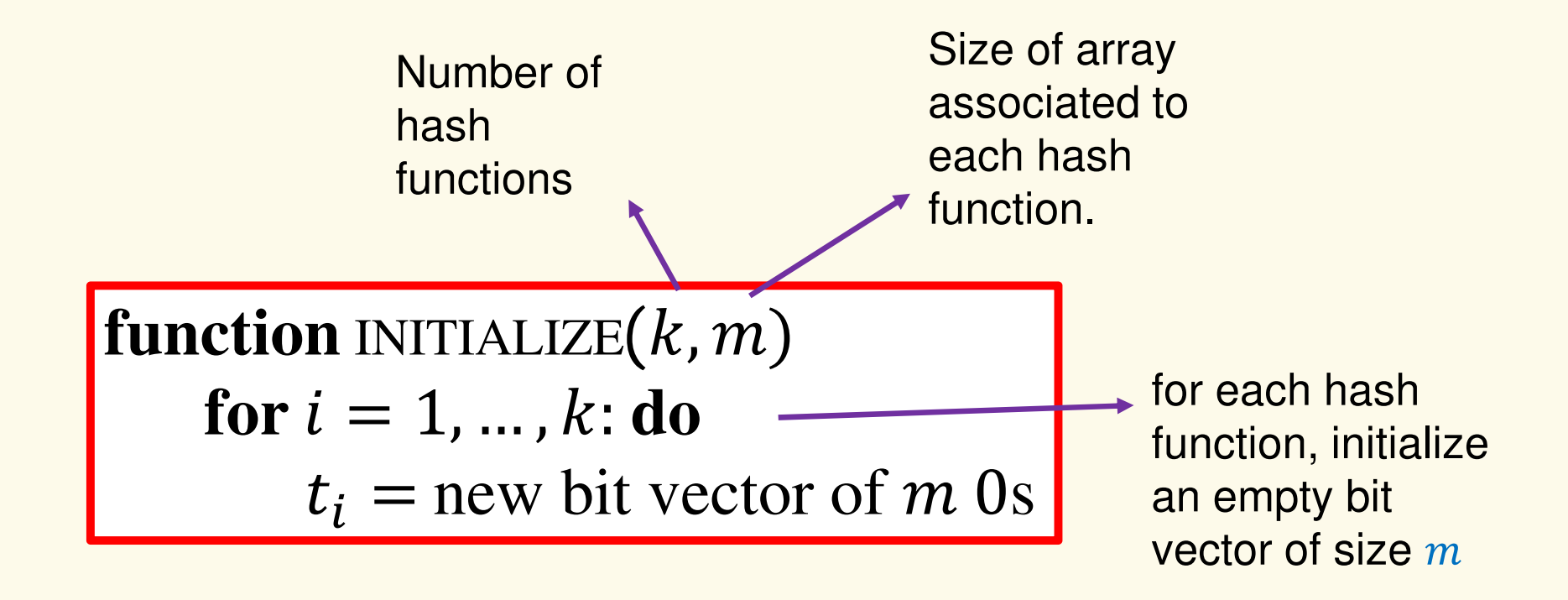